# Revision Date: October 2012

## **Documentation:**

The following procedure is provided to assist designers in how to plot a **<u>single</u>** MicroStation V7 file when opening MicroStation V8i.

## Notes:

- MicroStation IPLOT requires the use of print queues shared from the IPLOT Server. Trying to print using a non-IPLOT Server will generate an error.
- InterPlot Organizer does not recognize the outside border cut line if it is not a shape.
- Prior to opening a v7design file, consult with your CADD Manager to verify you have the correct configuration file (**ODOTv7.ucf**) copied to your home directory.

#### 1. Start MicroStation V8i.

2. In the MicroStation Manager dialog box, Select **ODOTV7** for the **User** and **Project** Workspace options as shown below:

| User:      | ODOTV7  | • |
|------------|---------|---|
| Project:   | ODOTV7  | • |
| Interface: | default | - |

- 3. Select the MicroStation V7 DGN file and Open.
- 4. Place a **Fence** around the outside border cut line.

# 5. Select *File > IPLOT*,

The following IPLOT dialog box will open like below:

| 🖾 IPLOT -                                                               | Main                           |                |                |                |
|-------------------------------------------------------------------------|--------------------------------|----------------|----------------|----------------|
| <u>File T</u> ools                                                      | Display Options                |                |                | <u>H</u> elp   |
| Job Name:                                                               | campgrnd                       | Plot Control - |                |                |
| Printer:                                                                | \\dotpl002\prwin               | Plot Area:     | Fence 💌        | View: View 1 💌 |
| Paper Size:                                                             | 11x17                          | Units:         | in 💌           | Rasterized     |
|                                                                         | 🔽 Use full paper size          | Size X:        | 17.000000      | in             |
| Limits(X,Y):                                                            | 17.000000,11.000000            | Y:             | 10.998843      | in             |
|                                                                         |                                | Scale:         | 177.882353:1.0 | 000000 m:in    |
|                                                                         |                                | Rotation:      | 0.000000       | degrees        |
|                                                                         |                                | X:             | 0.000000       | in             |
|                                                                         |                                | Origin<br>Y:   | 0.000000       | in             |
|                                                                         |                                |                |                |                |
|                                                                         |                                | Preview        | Plot           | Exit           |
| Status                                                                  |                                |                |                |                |
| INVYSIZE, A Y size of 11.000000 generates an X size of 17.001789, which |                                |                |                |                |
|                                                                         | e plotter X limits, 17.000000. |                |                |                |
| - The Y size                                                            | will be modified to 10.998843  |                |                | <u> </u>       |

- 6. In the IPLOT dialog box,
  - Locate **Printer** and select "..." like below to choose a **Print Queue**.

| 🖾 IPLOT - Main             |                   |   |  |  |  |  |
|----------------------------|-------------------|---|--|--|--|--|
| <u>Fi</u> le <u>T</u> ools | Display Options   |   |  |  |  |  |
| Job Name:                  | 12526gpa          |   |  |  |  |  |
| Printer:                   | \\dotpl002\prCwin |   |  |  |  |  |
| Paper Size:                | 11x17             | Y |  |  |  |  |

7. The Select Printer dialog box will appear, Select your **Print Queue** and Click **OK**. 8. Select *File > Select Settings* from the pull down list on the IPLOT Main dialog box like below:

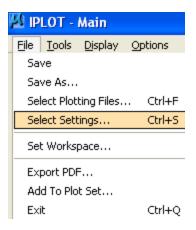

9. The IPLOT Select Settings File dialog box opens like below:

| IPLOT - Select Settings File - I:\V8igstd\iplot\  |                                                                                                    |                                                                                                    |                                                                                                    |                                                                                                    |  |
|---------------------------------------------------|----------------------------------------------------------------------------------------------------|----------------------------------------------------------------------------------------------------|----------------------------------------------------------------------------------------------------|----------------------------------------------------------------------------------------------------|--|
| Look in:                                          | 🚞 iplot                                                                                                    |                                                                                                    | 💽 🔇 🤌 🖻                                                                                                    | 🛄 - 🛛 🍯 📧                                                                                                    |  |
| My Recent<br>Documents<br>Desktop<br>My Documents | Doc<br>aehp4000.set<br>AEZ6100A.set<br>AEZ6100B.set<br>AEZ6100psA.set<br>AEZ6100psB.set<br>brCwin.set<br>en8550ps.set<br>ENHP9500ps.set<br>gtCwin.set<br>gtCwin.set<br>gtCwin.set<br>gtCwin.set<br>gtCwin.set | IPLOT.SET IPLOT.SET IPLOTmaster.SET IFUSTOPS.set ItCwin.set ITHPT1100.set ITHPT1100B.set ITHPT1100ps.set Itwin.set ItHPT1100ps.set Itwin.set IIPLOTfull.SET IPLOTfull.SET IPLOTfull.SET INWRCWin.set INWRRICOMPS.set INWRRICOMPS.set INTHPINION.SET INWRRICOMPS.set INTHPINION.SET INTHPINION.SET INTHPINION.S | CCE17m_22.SET<br>CCE18.SET<br>CCE22.SET<br>CCE22.SET<br>COCE22M.SET<br>COCE34.SET<br>COCE.SET<br>COCE.SET | prwin.set     prwinP5.set     reCwin.set     TIF200.set     TIF400.set     twin.set     trafficSign.set     trCwinSW.set     trwin.set     wBHP5000.set     WBHP5000.set |  |
| My Computer                                       |                                                                                                    | CCE17.SET CCE17_22.SET CCE17_22.SET CCE17_22.SET CCE17_22.SET CCE17_22.SET                                                                                                    | prCwin.set  prV3stds.set                                                                                                    | windows1.set  Open Cancel                                                                                                    |  |

10. Select the Settings File from i:\v8igstd\iplot\,

For 11"x17" Select: **JIPLOThalf.set** (*The settings file sets the Pen table to jhalf.pen*) For 22"x 34" Select: **JIPLOTfull.set** (*The settings file sets the Pen table to jfull.pen*)

**Note:** Districts see your CADD Administrator or IT staff to locate the correct directory where the settings files are located.

- 11. Click Open.
- **12.** Select **Plot** to Print the file.
- **13.** Click **Exit** when finished.

# **Contact Information:**

If you have any questions, suggestions, or problems please contact the ODOT Office of CADD and Mapping Services CADD Support team or use the following form on the ODOT web site at:

http://www.dot.state.oh.us/Divisions/Engineering/CADDMapping/CADD/Pages/suggestions.aspx